## PSC NO: 1 ELECTRICITY STATEMENT TYPE: PPA COMPANY: VILLAGE OF FAIRPORT STATEMENT NO.: 25 INITIAL EFFECTIVE DATE: Dec 17, 2009

## PURCHASED POWER STATEMENT

## DATE: Dec 1, 2009 STATEMENT NO.: 25

Applicable to billings as explained in the Village's Concurrence Tariff and on Leaf No. 53 of the New York Municipal Power Agency's Generic Tariff.

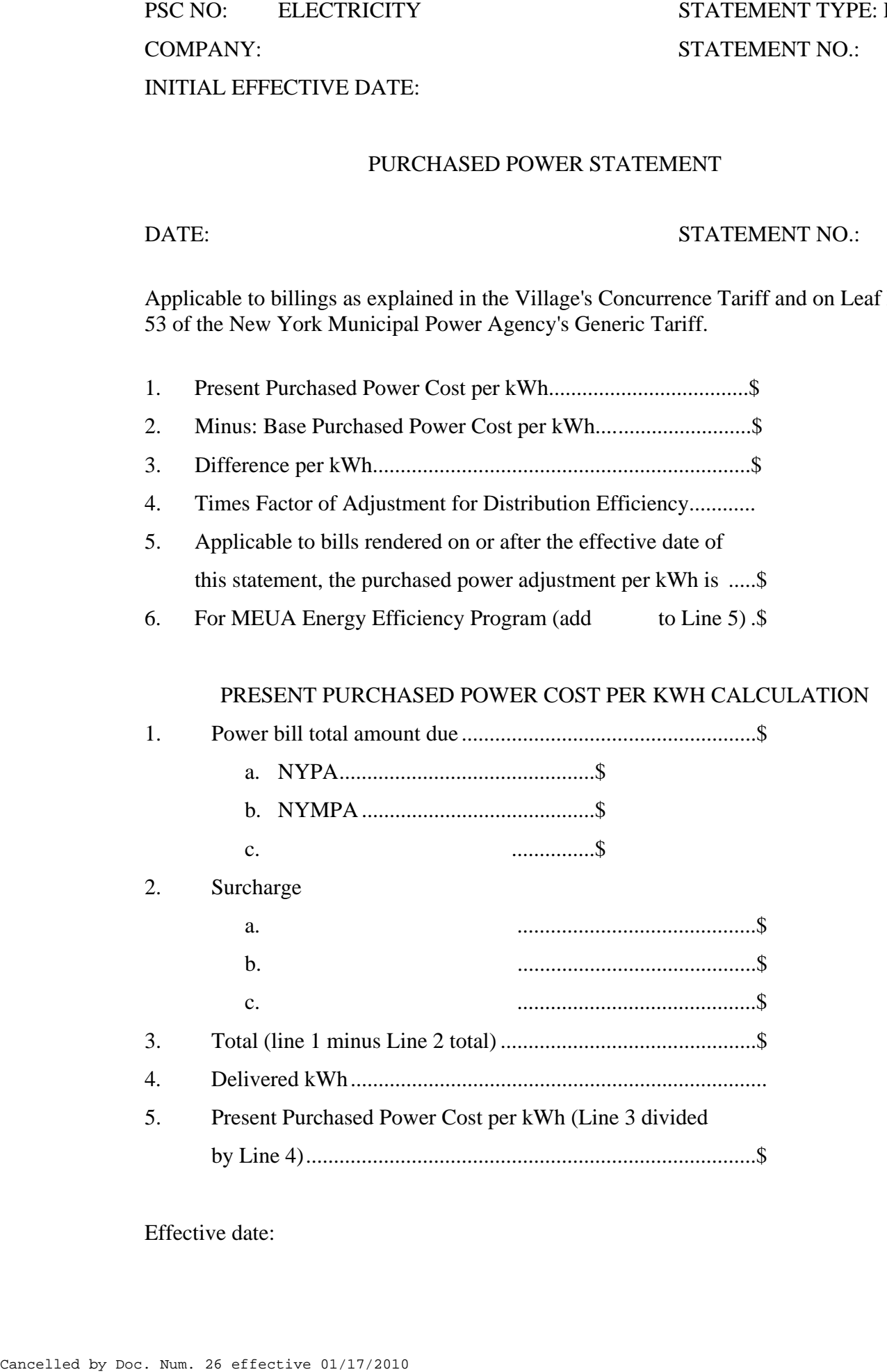

Effective date: Dec 17, 2009